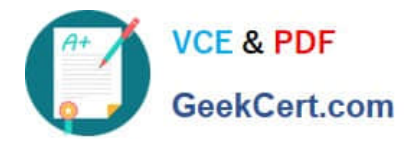

# **A2090-303Q&As**

Assessment: IBM InfoSphere DataStage v9.1 Assessment

# **Pass IBM A2090-303 Exam with 100% Guarantee**

Free Download Real Questions & Answers **PDF** and **VCE** file from:

**https://www.geekcert.com/a2090-303.html**

100% Passing Guarantee 100% Money Back Assurance

Following Questions and Answers are all new published by IBM Official Exam Center

**C** Instant Download After Purchase

**83 100% Money Back Guarantee** 

- 365 Days Free Update
- 800,000+ Satisfied Customers  $603$

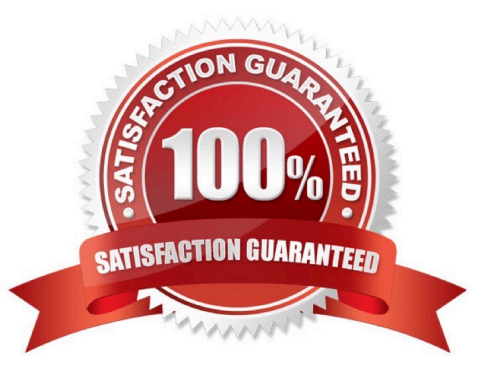

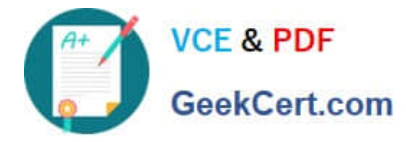

### **QUESTION 1**

Configuring the weighting column of an Aggregator stage affects which two options. (Choose two.)

A. Sum

- B. Maximum Value
- C. Average of Weights
- D. Coefficient of Variation
- E. Uncorrected Sum of Squares

Correct Answer: AE

#### **QUESTION 2**

Two new columns have been deleted from a sequential file that a number of DataStage jobs write to. You have imported a table definition for the changed file. How can you determine what jobs might be affected by this change?

A. Select the new table definition, right-click, then click on the Where used command.

B. Select the original table definition, right-click, then click on the Where used command.

C. Select the original table definition, right-click, then click on the Find dependencies command.

D. Select the new table definition, right-click, click on the Compare against command, then select original table definition.

Correct Answer: B

#### **QUESTION 3**

When using the Sequential File stage as a source, what two property options allow you to add extra columns about the file(s) you are reading onto the output link? (Choose two.)

- A. File Name Column
- B. Percent Null Column
- C. Row number Column
- D. Surrogate Key Column
- E. Number of Records Column

Correct Answer: AC

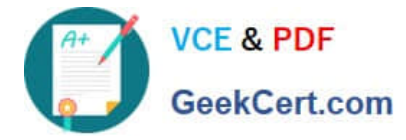

# **QUESTION 4**

When using a Sequential File stage as a source what are the two reject mode property options? (Choose two.)

A. Set

- B. Fail
- C. Save
- D. Convert
- E. Continue

Correct Answer: BE

# **QUESTION 5**

The number of File Set data files created depends upon what two items? (Choose two.)

- A. Amount of memory.
- B. Schema definition of the file.
- C. Operating system limitations.
- D. Number of logical processing nodes.
- E. Number of disks in the export or default disk pool connected to each processing node in the default node pool.

Correct Answer: DE

[Latest A2090-303 Dumps](https://www.geekcert.com/a2090-303.html) [A2090-303 Exam Questions](https://www.geekcert.com/a2090-303.html) [A2090-303 Braindumps](https://www.geekcert.com/a2090-303.html)